Doc No. :PT-HMOC-OPS-FOP-6001-OPS-OAH

Fop Issue : 3.0 Issue Date: 13/04/10

Write memory area File: H\_CRP\_DHS\_3023.xls Author: S. Manganelli

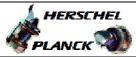

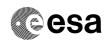

# Procedure Summary

### Objectives

This procedure describes the steps needed to write the following memory areas/registers.

- CPU RAM
- Communication RAM
- PM EEPROM
- TTR RAM 0 (non-write protected part)
- ERC 32 registers
- PM COCOS registers

SGM and TTR CROME registers are written via dedicated procedures.

### Summary of Constraints

Memory areas/registers are written through TC(6,2); this TC will be delayed when there is an ongoing:

- TC(6,2) Load Memory Using Absolute Addresses
- TC(6,5) Dump Memory Using Absolute Addresses
- TC(6,9) Check Memory Using Absolute Addresses
- TC(8,4,1,1) Copy Memory

#### Moreover:

- writing to CPU/COCOS registers or EEPROM is enabled and disabled through TC(8,4,7,1).
- writing to ASW/BSW code and constants is enabled and disabled through TC(8,4,7,2).

## Spacecraft Configuration

Start of Procedure

n/a

End of Procedure

n/a

## Reference File(s)

Input Command Sequences

Output Command Sequences

HRD3023B HRD3023C HRD3023D HRD3023E HRD3023F

HRD3023G

# Referenced Displays

ANDs GRDs SLDs

ZAD51999

## Configuration Control Information

Status : Version 2 - Unchanged

Page 1 of 15 Last Checkin: 08/12/08

Doc No. :PT-HMOC-OPS-FOP-6001-OPS-OAH
Fop Issue : 3.0 13/04/10 Issue Date:

🛴 HERSCHEL

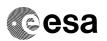

Write memory area File: H\_CRP\_DHS\_3023.xls Author: S. Manganelli

| DATE     | FOP ISSUE | VERSION | MODIFICATION DESCRIPTION    | AUTHOR        | SPR REF |
|----------|-----------|---------|-----------------------------|---------------|---------|
| 28/01/08 | 1         | 1       | Created                     | cmevi-hp      |         |
| 08/12/08 | 2         | 2       | DB check against OBSW 3_6_2 | S. Manganelli |         |

Status : Version 2 - Unchanged

Page 2 of 15 Last Checkin: 08/12/08

Doc No. :PT-HMOC-OPS-FOP-6001-OPS-OAH

Fop Issue : 3.0
Issue Date: 13/04/10

Write memory area
File: H\_CRP\_DHS\_3023.xls
Author: S. Manganelli

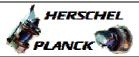

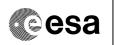

# Procedure Flowchart Overview

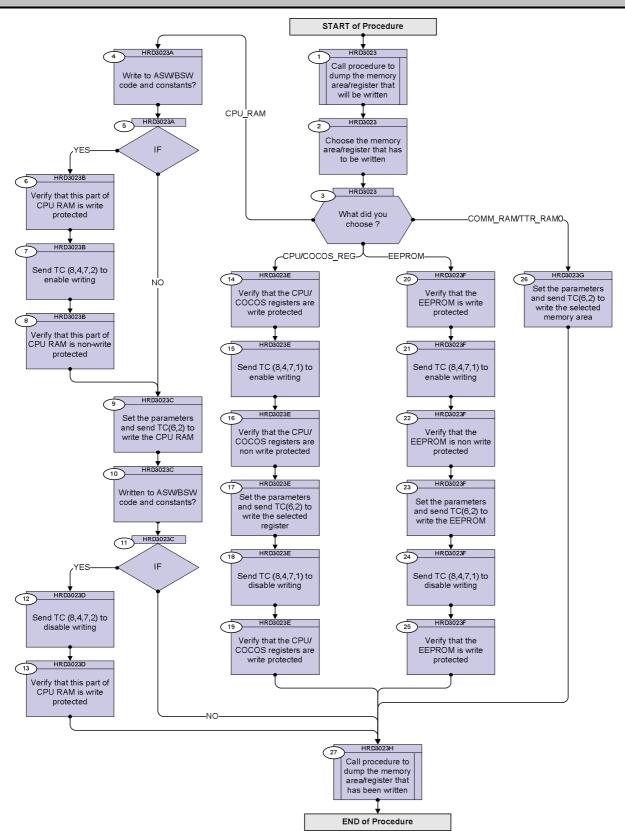

Status : Version 2 - Unchanged

Fop Issue : 3.0
Issue Date: 13/04/10

Write memory area
File: H\_CRP\_DHS\_3023.xls
Author: S. Manganelli

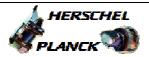

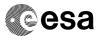

| Beginning of Procedure  TC Seq. Name: HRD3023 (Dump memory area.)  TimeTag Type: Sub Schedule ID:  Call procedure to dump the memory area/register that will be written  Execute H_CRP_DHS_3022.  Choose the memory area/register that has to be written  What did you choose? | Next Step: 2  Next Step: 3                                                              |
|----------------------------------------------------------------------------------------------------|-----------------------------------------------------------------------------------------|
| TC Seq. Name :HRD3023 (Dump memory area.)  TimeTag Type: Sub Schedule ID:  Call procedure to dump the memory area/register that will be written  Execute H_CRP_DHS_3022.  Choose the memory area/register that has to be written                                               | Next Step:                                                                              |
| TimeTag Type: Sub Schedule ID:  Call procedure to dump the memory area/register that will be written  Execute H_CRP_DHS_3022.  Choose the memory area/register that has to be written                                                                                          | Next Step:                                                                              |
| Execute H_CRP_DHS_3022.  Choose the memory area/register that has to be written                                                                                                    | Next Step:                                                                              |
| Execute H_CRP_DHS_3022.  Choose the memory area/register that has to be written                                                                                                    | Next Step:                                                                              |
| Choose the memory area/register that has to be written                                                                                                    |                                                                                         |
| written                                                                                                    |                                                                                         |
| written                                                                                                    |                                                                                         |
| written                                                                                                    |                                                                                         |
| 3 What did you choose ?                                                                                                    | -                                                                                       |
| 3 What did you choose ?                                                                                                    |                                                                                         |
|                                                                                                    | Next Step:<br>CPU_RAM 4<br>CPU/COCOS_REG<br>14<br>EEPROM 20<br>COMM_RAM/TTR_RA<br>MO 26 |
|                                                                                                    |                                                                                         |
|                                                                                                    |                                                                                         |
|                                                                                                    |                                                                                         |
| TC Seq. Name :HRD3023A (Dummy sequence.)  TimeTag Type: Sub Schedule ID:                                                                                                    |                                                                                         |
| 4 Write to ASW/BSW code and constants?                                                                                                    | Next Step:<br>5                                                                         |
|                                                                                                    |                                                                                         |
| 5 IF                                                                                                    | Next Step:<br>YES 6<br>NO 9                                                             |
|                                                                                                    |                                                                                         |
|                                                                                                    |                                                                                         |
| TC Seq. Name :HRD3023B (Enable writing.)  TimeTag Type: Sub Schedule ID:                                                                                                    |                                                                                         |
| 6 Verify that this part of CPU RAM is write protected                                                                                                    | Next Step:                                                                              |
| Note that the parameter CPU RAM write protection status (DID_BSW_MEM_ACCESS) is part of the default CDMU diagnostic packet (BSW1); thus to acquire this parameter the packet must be enabled.                                                                                  |                                                                                         |

Status : Version 2 - Unchanged

Issue Date: 13/04/10

Write memory area File: H\_CRP\_DHS\_3023.xls Author: S. Manganelli

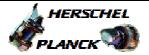

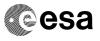

| Step<br>No. | Time | Activity/Remarks                                                                                                    | TC/TLM     | Display/ Branch |
|-------------|------|----------------------------------------------------------------------------------------------------|------------|-----------------|
|             |      | Verify Telemetry CpuRamWriteProt DELOH160                                                                                                    | = ENABLED  | AND=ZAD51999    |
| 7           |      | Send TC (8,4,7,2) to enable writing                                                                                                    |            | Next Step:<br>8 |
|             |      | Execute Telecommand  EnableCodeWrite  TC Control Flags :                                                                                                    | DC804180   |                 |
|             |      | GBM IL DSEY YYY Subsch. ID: 10 Det. descr.: Enable write to ASW/BSW code and constants                                                                                                    |            |                 |
|             |      |                                                                                                    |            |                 |
| 8           |      | Verify that this part of CPU RAM is non-write protected                                                                                                    |            | Next Step:<br>9 |
|             |      | Note that the parameter CPU RAM write protection status (DID_BSW_MEM_ACCESS) is part of the default CDMU diagnostic packet (BSW1); thus to acquire this parameter the packet must be enabled.                                                                                                    |            |                 |
|             |      | Verify Telemetry CpuRamWriteProt DELOH160                                                                                                    | = DISABLED | AND=ZAD51999    |
|             |      |                                                                                                    |            |                 |
|             |      | TC Seq. Name :HRD3023C (Write CPU RAM.)                                                                                                    |            |                 |
|             |      | TimeTag Type:<br>Sub Schedule ID:                                                                                                    |            |                 |
| 9           |      | Set the parameters and send $TC(6,2)$ to write the CPU RAM                                                                                                    |            | Next Step:      |
|             |      | When the CDMU receives this Telecommand, it shall store the checksum of the received data, write the data block to the memory at the specified start address and re-read the memory area just written to, calculate and compare the checksum and report successful execution, TM(1,7), or an error report TM(1,8). In case of an error the loaded data shall be discarded. |            |                 |

Status : Version 2 - Unchanged

Page 5 of 15 Last Checkin: 08/12/08

Doc No. :PT-HMOC-OPS-FOP-6001-OPS-OAH
Fop Issue : 3.0
Issue Date: 13/04/10

Write memory area
File: H\_CRP\_DHS\_3023.xls
Author: S. Manganelli

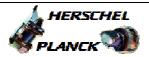

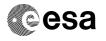

| Step                                    |      |                                                                                 |                                       |                 |
|-----------------------------------------|------|---------------------------------------------------------------------------------|---------------------------------------|-----------------|
| No.                                     | Time | Activity/Remarks                                                                | TC/TLM                                | Display/ Branch |
| *************************************** |      | In the TC(6,2) it is necessary to set the following parameters:                 |                                       |                 |
|                                         |      |                                                                                 |                                       |                 |
|                                         |      | - Memory ID: identifier of the destination memory block.                        |                                       |                 |
|                                         |      | Start Address, start address (in CALL, with the secont startion                 |                                       |                 |
|                                         |      | - Start Address: start address (in SAUs, with the count starting                |                                       |                 |
|                                         |      | from zero) within the memory block for loading the data.                        |                                       |                 |
|                                         |      | - N: number of SAUs to be loaded. As the overall length of a                    |                                       |                 |
|                                         |      | TC packet cannot exceed 248 octets, the maximum length of                       |                                       |                 |
|                                         |      | the field "Data" will be 228 octets. N, expressed as number of                  |                                       |                 |
|                                         |      | SAUs, must be compatible with this boundary.                                    |                                       |                 |
|                                         |      |                                                                                 |                                       |                 |
|                                         |      | - <u>Data:</u> repeated N times, data block to be loaded (in                    |                                       |                 |
|                                         |      | increasing order of SAU).                                                       |                                       |                 |
|                                         |      | - Checksum: CRC checksum that is used by the on-board user                      |                                       |                 |
|                                         |      | to verify the integrity of the data being loaded. This checksum                 |                                       |                 |
|                                         |      | is generated over the unpadded Data block to be loaded, (i.e. :                 |                                       |                 |
|                                         |      | excluding the optional spare octet) and is additional and                       |                                       |                 |
|                                         |      | different to the CRC word at the end of each packet.                            |                                       |                 |
|                                         |      |                                                                                 |                                       |                 |
|                                         |      |                                                                                 |                                       |                 |
|                                         |      |                                                                                 |                                       |                 |
|                                         |      |                                                                                 |                                       |                 |
|                                         |      | The fields Memory ID and Start Address are treated as one 32-                   |                                       |                 |
|                                         |      | bit field where the 16 least significant bits of the address is                 |                                       |                 |
|                                         |      | stored in Start Address and the 16 most significant bit in the Memory ID field. |                                       |                 |
|                                         |      | Wellory to field.                                                               |                                       |                 |
|                                         |      | WARNING:                                                                        |                                       |                 |
|                                         |      | The specified address range must not span over several types                    |                                       |                 |
|                                         |      | of memory.                                                                      |                                       |                 |
|                                         |      | WARNING: only one of the following TCs must be sent.                            |                                       |                 |
|                                         |      | WARNING. Only one of the following for must be sent.                            |                                       |                 |
| *************************************** |      | WARNING: the following TC has to be sent in case of even                        |                                       |                 |
|                                         |      | number of bytes; it is a variable lenght TC that MOIS cannot                    |                                       |                 |
|                                         |      | handle and it is intented to be just an example.                                |                                       |                 |
|                                         |      |                                                                                 |                                       |                 |
|                                         |      | Execute Telecommand                                                             |                                       |                 |
|                                         |      | LoadMem_AbsAdd_EvenByte                                                         | DC601180                              |                 |
|                                         |      | Command Parameter(s) :                                                          |                                       |                 |
|                                         |      | Memory_ID DH003180                                                              | <hex> (Def)</hex>                     |                 |
|                                         |      | Start_Address DH004180                                                          | <hex> (Def)</hex>                     |                 |
|                                         |      | N DH005180 Data DH006180                                                        | 1 <hex> (Def) <hex> (Def)</hex></hex> |                 |
|                                         |      | CheckSum DH007180                                                               | <hex> (Def)</hex>                     |                 |
|                                         |      | TC Control Flogs                                                                |                                       |                 |
|                                         |      | TC Control Flags : GBM IL DSE                                                   |                                       |                 |
|                                         |      | Y YYY                                                                           |                                       |                 |
|                                         |      | Subsch. ID: 10  Det. descr.: Load Even number of bytes inMemory Using           |                                       |                 |
|                                         |      | Absolute Addresses                                                              |                                       |                 |
|                                         |      |                                                                                 |                                       |                 |
|                                         |      |                                                                                 |                                       |                 |
|                                         |      | This Telecommand will not be included in the export                             |                                       |                 |

Status : Version 2 - Unchanged

Doc No. :PT-HMOC-OPS-FOP-6001-OPS-OAH
Fop Issue : 3.0
Issue Date: 13/04/10

Issue Date:

Write memory area
File: H\_CRP\_DHS\_3023.xls
Author: S. Manganelli

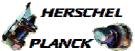

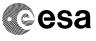

| Step<br>No. | Time | Activity/Remarks                                                                                                    | TC/TLM                                | Display/ Branch               |
|-------------|------|----------------------------------------------------------------------------------------------------|---------------------------------------|-------------------------------|
| NO.         | Time | WARNING: the following TC has to be sent in case of odd number of bytes; it is a variable lenght TC that MOIS cannot handle and it is intented to be just an example. | 10/1111                               | propray/ Branch               |
|             |      | Execute Telecommand  LoadMem_AbsAdd_OddByte                                                                                                    | DC600180                              |                               |
|             |      |                                                                                                    |                                       |                               |
|             |      | Command Parameter(s):  Memory_ID DH003180                                                                                                    | <hex> (Def)</hex>                     |                               |
|             |      | Start_Address DH004180<br>N DH005180                                                                                                    | <hex> (Def) 1 <hex> (Def)</hex></hex> |                               |
|             |      | Data DH006180                                                                                                    | <hex> (Def)</hex>                     |                               |
|             |      | CheckSum DH007180                                                                                                    | <hex> (Def)</hex>                     |                               |
|             |      | TC Control Flags :                                                                                                    |                                       |                               |
|             |      | GBM IL DSE<br>Y YYY                                                                                                    |                                       |                               |
|             |      | Subsch. ID : 10 Det. descr. : Load Odd number of bytes inMemory Using Absolute Addresses                                                                              |                                       |                               |
|             |      |                                                                                                    |                                       |                               |
|             |      | This Telecommand will not be included in the export                                                                                                    |                                       |                               |
|             |      |                                                                                                    |                                       | Nout Chan:                    |
| 10          |      | Written to ASW/BSW code and constants?                                                                                                    |                                       | Next Step:<br>11              |
|             |      |                                                                                                    |                                       | Nout Chan:                    |
| 11          |      | IF                                                                                                    |                                       | Next Step:<br>YES 12<br>NO 27 |
|             |      |                                                                                                    |                                       |                               |
|             |      | TO G . W. WIDDOOD (D. 1.1.                                                                                                    |                                       |                               |
|             |      | TC Seq. Name :HRD3023D (Disable writing.)                                                                                                    |                                       |                               |
|             |      | TimeTag Type:<br>Sub Schedule ID:                                                                                                    |                                       |                               |
|             |      |                                                                                                    | l                                     | Next Step:                    |
| 12          |      | Send TC (8,4,7,2) to disable writing                                                                                                    |                                       | 13                            |
|             |      | Execute Telecommand  DisableCodeWrite                                                                                                    | DC802180                              |                               |
|             |      | TC Control Flags :  GBM IL DSEY YYY                                                                                                    |                                       |                               |
|             |      | Subsch. ID : 10 Det. descr. : Disable write to ASW/BSW code and constants                                                                                             |                                       |                               |
|             |      |                                                                                                    |                                       |                               |
|             |      |                                                                                                    |                                       |                               |
| 13          |      | Verify that this part of CPU RAM is write protected                                                                                                    |                                       | Next Step:<br>27              |
|             |      | Note that the parameter CPU RAM write protection status (DID_BSW_MEM_ACCESS) is part of the default CDMU diagnostic packet (BSW1); thus to acquire this parameter the |                                       |                               |
|             |      | packet must be enabled.                                                                                                    |                                       |                               |

Status : Version 2 - Unchanged

Last Checkin: 08/12/08 Page 7 of 15

Issue Date: 13/04/10

Write memory area File: H\_CRP\_DHS\_3023.xls Author: S. Manganelli

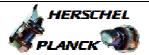

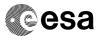

| Step<br>No. | Time | Activity/Remarks                                                                                                    | TC/TLM     | Display/ Branch  |
|-------------|------|----------------------------------------------------------------------------------------------------|------------|------------------|
|             |      | Verify Telemetry CpuRamWriteProt DELOH160                                                                                                    | = ENABLED  | AND=ZAD51999     |
|             |      |                                                                                                    |            |                  |
|             |      | TC Seq. Name :HRD3023E (Write CPU/COCOS register.)                                                                                                    |            |                  |
|             |      | TimeTag Type: Sub Schedule ID:                                                                                                    |            |                  |
| 14          |      | Verify that the CPU/COCOS registers are write protected                                                                                                    |            | Next Step:       |
|             |      | Note that the parameter CPU/COCOS write protection status (DID_BSW_MEM_ACCESS) is part of the default CDMU diagnostic packet (BSW1); thus to acquire this parameter the packet must be enabled. |            |                  |
|             |      | Verify Telemetry CpuCocosWrtProt DELOG160                                                                                                    | = ENABLED  | AND=ZAD51999     |
| 15          |      | Send TC (8,4,7,1) to enable writing                                                                                                    |            | Next Step:<br>16 |
|             |      | Execute Telecommand EnableRegWrite                                                                                                    | DC803180   |                  |
|             |      | TC Control Flags:  GBM IL DSE Y YYY  Subsch. ID : 10  Det. descr. : Enable write to CPU and COCOS register                                                                                      |            |                  |
|             |      |                                                                                                    |            | Next Step:       |
| 16          |      | Verify that the CPU/COCOS registers are non write protected                                                                                                    |            | 17               |
|             |      | Note that the parameter CPU/COCOS write protection status (DID_BSW_MEM_ACCESS) is part of the default CDMU diagnostic packet (BSW1); thus to acquire this parameter the packet must be enabled. |            |                  |
|             |      | Verify Telemetry  CpuCocosWrtProt  DELOG160                                                                                                    | = DISABLED | AND=ZAD51999     |
| 17          |      | Set the parameters and send TC(6,2) to write the selected register                                                                                                    |            | Next Step:<br>18 |

Status : Version 2 - Unchanged

Page 8 of 15 Last Checkin: 08/12/08

Issue Date: 13/04/10

Write memory area File: H\_CRP\_DHS\_3023.xls Author: S. Manganelli

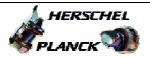

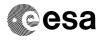

| Step |      |                                                                                                    |        |          |        |
|------|------|----------------------------------------------------------------------------------------------------|--------|----------|--------|
| No.  | Time | Activity/Remarks                                                                                                    | TC/TLM | Display/ | Branch |
|      |      | When the CDMU receives this Telecommand, it shall store the                                                                      |        |          |        |
|      |      | checksum of the received data, write the data block to the memory at the specified start address and re-read the memory          |        |          |        |
|      |      | area just written to, calculate and compare the checksum and                                                                     |        |          |        |
|      |      | report successful execution, TM(1,7), or an error report                                                                         |        |          |        |
|      |      | TM(1,8). In case of an error the loaded data shall be discarded.                                                                 |        |          |        |
|      |      |                                                                                                    |        |          |        |
|      |      | In the TC(6,2) it is necessary to set the following parameters:                                                                  |        |          |        |
|      |      | - Memory ID: identifier of the destination memory block.                                                                         |        |          |        |
|      |      | - <u>Start Address:</u> start address (in SAUs, with the count starting from zero) within the memory block for loading the data. |        |          |        |
|      |      | - <u>N:</u> number of SAUs to be loaded. As the overall length of a TC packet cannot exceed 248 octets, the maximum length of    |        |          |        |
|      |      | the field "Data" will be 228 octets. N, expressed as number of SAUs, must be compatible with this boundary.                      |        |          |        |
|      |      | - <u>Data:</u> repeated N times, data block to be loaded (in increasing order of SAU).                                           |        |          |        |
|      |      | - Checksum: CRC checksum that is used by the on-board user                                                                       |        |          |        |
|      |      | to verify the integrity of the data being loaded. This checksum is generated over the unpadded Data block to be loaded, (i.e.:   |        |          |        |
|      |      | excluding the optional spare octet) and is additional and                                                                        |        |          |        |
|      |      | different to the CRC word at the end of each packet.                                                                             |        |          |        |
|      |      | The fields Memory ID and Start Address are treated as one 32-                                                                    |        |          |        |
|      |      | bit field where the 16 least significant bits of the address is                                                                  |        |          |        |
|      |      | stored in Start Address and the 16 most significant bit in the                                                                   |        |          |        |
|      |      | Memory ID field.                                                                                                    |        |          |        |
|      |      | WARNING:                                                                                                    |        |          |        |
|      |      | - The specified address range must not span over several types of memory.                                                        |        |          |        |
|      |      | - No checking is performed that the provided address is a valid                                                                  |        |          |        |
|      |      | register or that register is writeable. Moreover the value of the                                                                |        |          |        |
|      |      | checksum is irrelevant as no readback and verification of                                                                        |        |          |        |
|      |      | written data is done.                                                                                                    |        |          |        |
|      |      | - For ERC32 only the mapped registers are accessible.                                                                            |        |          |        |
|      |      | WARNING: only one of the following TCs must be sent.                                                                             |        |          |        |
|      |      | WARNING: the following TC has to be sent in case of even                                                                         |        |          |        |
|      |      | number of bytes; it is a variable lenght TC that MOIS cannot handle and it is intented to be just an example.                    |        |          |        |
|      |      |                                                                                                    |        |          |        |

Status : Version 2 - Unchanged

Page 9 of 15 Last Checkin: 08/12/08

Doc No. :PT-HMOC-OPS-FOP-6001-OPS-OAH Fop Issue : 3.0 Issue Date: 13/04/10

Write memory area File: H\_CRP\_DHS\_3023.xls Author: S. Manganelli

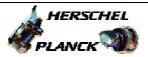

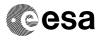

| Step<br>No. | Time | Activity/Remarks                                                                                                    | TC/TLM                                                                                      | Display/ Branch  |
|-------------|------|----------------------------------------------------------------------------------------------------|---------------------------------------------------------------------------------------------|------------------|
|             |      | Execute Telecommand  LoadMem AbsAdd EvenByte                                                                                                    | DC601180                                                                                    |                  |
|             |      | ### Command Parameter(s):    Memory_ID                                                                                                    | <hex> (Def) <hex> (Def) 1 <hex> (Def) <hex> (Def) <hex> (Def)</hex></hex></hex></hex></hex> |                  |
|             |      | This Telecommand will not be included in the export WARNING: the following TC has to be sent in case of odd number of bytes; it is a variable lenght TC that MOIS cannot handle and it is intented to be just an example.                                                                   |                                                                                             |                  |
|             |      | Execute Telecommand  LoadMem_AbsAdd_OddByte                                                                                                    | DC600180                                                                                    |                  |
|             |      | Command Parameter(s):  Memory_ID DH003180 Start_Address DH004180 N DH005180 Data DH006180 CheckSum DH007180  TC Control Flags:  GBM IL DSEY YYY Subsch. ID: 10 Det. descr.: Load Odd number of bytes inMemory Using Absolute Addresses  This Telecommand will not be included in the export | <hex> (Def) <hex> (Def) 1 <hex> (Def) <hex> (Def) <hex> (Def)</hex></hex></hex></hex></hex> |                  |
| 18          |      | Send TC (8,4,7,1) to disable writing                                                                                                    |                                                                                             | Next Step:       |
|             |      | Execute Telecommand  DisableRegWrite  TC Control Flags:  GBM IL DSE Y YYY  Subsch. ID: 10  Det. descr.: Disable write to CPU and COCOS register                                                                                                    | DC801180                                                                                    |                  |
| 19          |      | Verify that the CPU/COCOS registers are write protected                                                                                                    |                                                                                             | Next Step:<br>27 |

Status : Version 2 - Unchanged

Page 10 of 15 Last Checkin: 08/12/08

Doc No. :PT-HMOC-OPS-FOP-6001-OPS-OAH Fop Issue : 3.0 Issue Date: 13/04/10

Write memory area
File: H\_CRP\_DHS\_3023.xls
Author: S. Manganelli

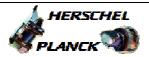

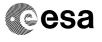

Page 11 of 15

| Step |      |                                                                                                    |            |                  |
|------|------|----------------------------------------------------------------------------------------------------|------------|------------------|
| No.  | Time | Activity/Remarks                                                                                                    | TC/TLM     | Display/ Branch  |
|      |      | Note that the parameter CPU/COCOS write protection status (DID_BSW_MEM_ACCESS) is part of the default CDMU diagnostic packet (BSW1); thus to acquire this parameter the packet must be enabled. |            |                  |
|      |      | Verify Telemetry CpuCocosWrtProt DELOG160                                                                                                    | = ENABLED  | AND=ZAD51999     |
|      |      |                                                                                                    |            |                  |
|      |      | TC Seq. Name :HRD3023F (Write EEPROM.)                                                                                                    |            |                  |
|      |      | TimeTag Type:<br>Sub Schedule ID:                                                                                                    |            |                  |
| 20   |      | Verify that the EEPROM is write protected                                                                                                    |            | Next Step:       |
|      |      | Note that the parameter EEPROM write protection status (DID_BSW_MEM_ACCESS) is part of the default CDMU diagnostic packet (BSW1); thus to acquire this parameter the packet must be enabled.    |            |                  |
|      |      | Verify Telemetry  EEPromWriteProt  DEL0J160                                                                                                    | = ENABLED  | AND=ZAD51999     |
| 21   |      | Send TC (8,4,7,1) to enable writing                                                                                                    |            | Next Step:<br>22 |
|      |      | Execute Telecommand EnableEEWrite                                                                                                    | DC806180   |                  |
|      |      | TC Control Flags :  GBM IL DSE Y YYY  Subsch. ID : 10                                                                                                    |            |                  |
|      |      | Det. descr. : Enable write to EEPROM                                                                                                    |            |                  |
|      |      |                                                                                                    |            |                  |
| 22   |      | Verify that the EEPROM is non write protected                                                                                                    |            | Next Step:<br>23 |
|      |      | Note that the parameter EEPROM write protection status (DID_BSW_MEM_ACCESS) is part of the default CDMU diagnostic packet (BSW1); thus to acquire this parameter the packet must be enabled.    |            |                  |
|      |      | Verify Telemetry EEPromWriteProt DEL0J160                                                                                                    | = DISABLED | AND=ZAD51999     |
| 23   |      | Set the parameters and send TC(6,2) to write the EEPROM                                                                                                    |            | Next Step:<br>24 |
|      |      | EEPROM                                                                                                    |            |                  |

Status : Version 2 - Unchanged

Issue Date: 13/04/10

Write memory area File: H\_CRP\_DHS\_3023.xls Author: S. Manganelli

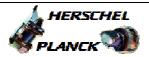

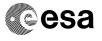

Page 12 of 15

| Step<br>No. | Time | Activity/Remarks                                                                                                    | TC/TLM | Display/ | Branch |
|-------------|------|----------------------------------------------------------------------------------------------------|--------|----------|--------|
|             |      | When the CDMU receives this Telecommand, it shall store the checksum of the received data, write the data block to the memory at the specified start address and re-read the memory area just written to, calculate and compare the checksum and report successful execution, TM(1,7), or an error report TM(1,8). In case of an error the loaded data shall be discarded.                                                                                                    |        |          |        |
|             |      | In the TC(6,2) it is necessary to set the following parameters:  - Memory ID: identifier of the destination memory block.  - Start Address: start address (in SAUs, with the count starting from zero) within the memory block for loading the data.  - N: number of SAUs to be loaded. As the overall length of a TC packet cannot exceed 248 octets, the maximum length of the field "Data" will be 228 octets. N, expressed as number of SAUs, must be compatible with this boundary.  - Data: repeated N times, data block to be loaded (in increasing order of SAU). |        |          |        |
|             |      | - <u>Checksum:</u> CRC checksum that is used by the on-board user to verify the integrity of the data being loaded. This checksum is generated over the unpadded Data block to be loaded, (i.e.: excluding the optional spare octet) and is additional and different to the CRC word at the end of each packet.                                                                                                    |        |          |        |
|             |      | The fields Memory ID and Start Address are treated as one 32-bit field where the 16 least significant bits of the address is stored in Start Address and the 16 most significant bit in the Memory ID field.                                                                                                    |        |          |        |
|             |      | WARNING: The specified address range must not span over several types of memory.                                                                                                    |        |          |        |
|             |      | WARNING: only one of the following TCs must be sent.                                                                                                    |        |          |        |
|             |      | WARNING: the following TC has to be sent in case of even number of bytes; it is a variable lenght TC that MOIS cannot handle and it is intented to be just an example.                                                                                                    |        |          |        |

Status : Version 2 - Unchanged

Doc No. :PT-HMOC-OPS-FOP-6001-OPS-OAH Fop Issue : 3.0 Issue Date:

13/04/10

Write memory area File: H\_CRP\_DHS\_3023.xls Author: S. Manganelli

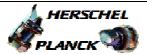

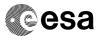

| Step<br>No. | Time | Activity/Remarks                                                                                              | TC/TLM                                    | Display/ Branch  |
|-------------|------|----------------------------------------------------------------------------------------------------|-------------------------------------------|------------------|
|             |      | Execute Telecommand                                                                                           | DG601100                                  |                  |
|             |      | LoadMem_AbsAdd_EvenByte                                                                                       | DC601180                                  |                  |
|             |      | Command Parameter(s) :                                                                                        |                                           |                  |
|             |      | Memory_ID DH003180                                                                                            | <hex> (Def)</hex>                         |                  |
|             |      | Start_Address DH004180                                                                                        | <hex> (Def)</hex>                         |                  |
|             |      | N DH005180 Data DH006180                                                                                      | 1 <hex> (Def)<br/><hex> (Def)</hex></hex> |                  |
|             |      | CheckSum DH007180                                                                                             | <hex> (Def)</hex>                         |                  |
|             |      |                                                                                                    |                                           |                  |
|             |      | TC Control Flags :                                                                                            |                                           |                  |
|             |      | GBM IL DSE<br>Y YYY                                                                                           |                                           |                  |
|             |      | Subsch. ID : 10                                                                                               |                                           |                  |
|             |      | Det. descr. : Load Even number of bytes inMemory Using                                                        |                                           |                  |
|             |      | Absolute Addresses                                                                                            |                                           |                  |
|             |      |                                                                                                    |                                           |                  |
|             |      |                                                                                                    |                                           |                  |
|             |      | This Telecommand will not be included in the export                                                           |                                           |                  |
|             |      | WARNING: the following TC has to be sent in case of odd                                                       |                                           |                  |
|             |      | number of bytes; it is a variable lenght TC that MOIS cannot handle and it is intented to be just an example. |                                           |                  |
|             |      | Execute Telecommand                                                                                           |                                           |                  |
|             |      | LoadMem_AbsAdd_OddByte                                                                                        | DC600180                                  |                  |
|             |      | G                                                                                                    |                                           |                  |
|             |      | Command Parameter(s):  Memory_ID DH003180                                                                     | <hex> (Def)</hex>                         |                  |
|             |      | Start_Address DH004180                                                                                        | <hex> (Def)</hex>                         |                  |
|             |      | N DH005180                                                                                                    | 1 <hex> (Def)</hex>                       |                  |
|             |      | Data DH006180                                                                                                 | <hex> (Def)</hex>                         |                  |
|             |      | CheckSum DH007180                                                                                             | <hex> (Def)</hex>                         |                  |
|             |      | TC Control Flags :                                                                                            |                                           |                  |
|             |      | GBM IL DSE                                                                                                    |                                           |                  |
|             |      | Y YYY                                                                                                    |                                           |                  |
|             |      | Subsch. ID: 10 Det. descr.: Load Odd number of bytes inMemory Using Absolute Addresses                        |                                           |                  |
|             |      |                                                                                                    |                                           |                  |
|             |      |                                                                                                    |                                           |                  |
|             |      | This Telecommand will not be included in the export                                                           |                                           |                  |
|             |      |                                                                                                    |                                           | Next Step:       |
| 24          |      | Send TC (8,4,7,1) to disable writing                                                                          |                                           | 25               |
|             |      | Execute Telecommand                                                                                           |                                           |                  |
|             |      | DisableEEWrite                                                                                                | DC805180                                  |                  |
|             |      | TC Control Flags :                                                                                            |                                           |                  |
|             |      | GBM IL DSE                                                                                                    |                                           |                  |
|             |      | Y YYY                                                                                                    |                                           |                  |
|             |      | Subsch. ID: 10                                                                                                |                                           |                  |
|             |      | Det. descr. : Disable write to EEPROM                                                                         |                                           |                  |
|             |      |                                                                                                    |                                           |                  |
|             |      |                                                                                                    |                                           |                  |
| 25          |      | Verify that the EEPROM is write protected                                                                     |                                           | Next Step:<br>27 |
|             |      | Note that the parameter EEPROM write protection status                                                        |                                           |                  |
|             |      | (DID_BSW_MEM_ACCESS) is part of the default CDMU                                                              |                                           |                  |
|             |      | diagnostic packet (BSW1); thus to acquire this parameter the packet must be enabled.                          |                                           |                  |

Status : Version 2 - Unchanged

Doc No. :PT-HMOC-OPS-FOP-6001-OPS-OAH
Fop Issue : 3.0
Issue Date: 13/04/10

Write memory area
File: H\_CRP\_DHS\_3023.xls
Author: S. Manganelli

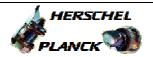

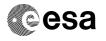

| Step<br>No. | Time | Activity/Remarks                                                                                                    | TC/TLM    | Display/ Branch |
|-------------|------|----------------------------------------------------------------------------------------------------|-----------|-----------------|
|             |      | Verify Telemetry  EEPromWriteProt  DELOJ160                                                                                      | = ENABLED | AND=ZAD51999    |
|             |      |                                                                                                    |           |                 |
|             |      | TC Seq. Name :HRD3023G (Write COMM/TTR RAM)                                                                                      |           |                 |
|             |      |                                                                                                    |           |                 |
|             |      | TimeTag Type: Sub Schedule ID:                                                                                                   |           |                 |
|             |      |                                                                                                    |           |                 |
|             |      |                                                                                                    |           | Next Step:      |
| 26          |      | Set the parameters and send TC(6,2) to write the selected memory area                                                            |           | 27              |
|             |      | When the CDMU receives this Telecommand, it shall store the                                                                      |           |                 |
|             |      | checksum of the received data, write the data block to the memory at the specified start address and re-read the memory          |           |                 |
|             |      | area just written to, calculate and compare the checksum and report successful execution, TM(1,7), or an error report            |           |                 |
|             |      | TM(1,8). In case of an error the loaded data shall be discarded.                                                                 |           |                 |
|             |      |                                                                                                    |           |                 |
|             |      | In the TC(6,2) it is necessary to set the following parameters:                                                                  |           |                 |
|             |      | - Memory ID: identifier of the destination memory block.                                                                         |           |                 |
|             |      | - <u>Start Address:</u> start address (in SAUs, with the count starting from zero) within the memory block for loading the data. |           |                 |
|             |      | - N: number of SAUs to be loaded. As the overall length of a                                                                     |           |                 |
|             |      | TC packet cannot exceed 248 octets, the maximum length of the field "Data" will be 228 octets. N, expressed as number of         |           |                 |
|             |      | SAUs, must be compatible with this boundary.                                                                                     |           |                 |
|             |      | - <u>Data:</u> repeated N times, data block to be loaded (in increasing order of SAU).                                           |           |                 |
|             |      | - Checksum: CRC checksum that is used by the on-board user                                                                       |           |                 |
|             |      | to verify the integrity of the data being loaded. This checksum is generated over the unpadded Data block to be loaded, (i.e. :  |           |                 |
|             |      | excluding the optional spare octet) and is additional and different to the CRC word at the end of each packet.                   |           |                 |
|             |      | ·                                                                                                    |           |                 |
|             |      |                                                                                                    |           |                 |
|             |      | The fields Memory ID and Start Address are treated as one 32-                                                                    |           |                 |
|             |      | bit field where the 16 least significant bits of the address is                                                                  |           |                 |
|             |      | stored in Start Address and the 16 most significant bit in the Memory ID field.                                                  |           |                 |
|             |      | WARNING:                                                                                                    |           |                 |
|             |      | The specified address range must not span over several types of memory.                                                          |           |                 |
|             |      | WARNING: only one of the following TCs must be sent.                                                                             |           |                 |
|             |      |                                                                                                    |           |                 |

Status : Version 2 - Unchanged

Doc No. :PT-HMOC-OPS-FOP-6001-OPS-OAH Fop Issue : 3.0 Issue Date:

13/04/10

Write memory area File: H\_CRP\_DHS\_3023.xls Author: S. Manganelli

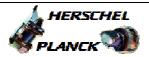

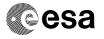

| Step             | Timo | Agtivity/Pomovka                                                                                                    | TC/TT M                                 | Digplay/ Prope    |
|------------------|------|----------------------------------------------------------------------------------------------------|-----------------------------------------|-------------------|
| No.              | Time | Activity/Remarks WARNING: the following TC has to be sent in case of even                                            | TC/TLM                                  | Display/ Branch   |
|                  |      | number of bytes; it is a variable lenght TC that MOIS cannot                                                         |                                         |                   |
|                  |      | handle and it is intented to be just an example.                                                                     |                                         |                   |
|                  |      | ,,,,,,,,,,,,,,,,,,,,,,,,,,,,,,,,,,,,,,,                                                                              |                                         |                   |
|                  |      | Execute Telecommand                                                                                                  |                                         |                   |
|                  |      | LoadMem_AbsAdd_EvenByte                                                                                              | DC601180                                |                   |
|                  |      | Command Parameter(s) :                                                                                               |                                         |                   |
|                  |      | Memory_ID DH003180                                                                                                   | <hex> (Def)</hex>                       |                   |
|                  |      | Start_Address DH004180                                                                                               | <hex> (Def) 1 <hex> (Def)</hex></hex>   |                   |
|                  |      | N DH005180 Data DH006180                                                                                             | <hex> (Def)</hex>                       |                   |
|                  |      | CheckSum DH007180                                                                                                    | <hex> (Def)</hex>                       |                   |
|                  |      | TC Control Flags :                                                                                                   |                                         |                   |
|                  |      | GBM IL DSE                                                                                                    |                                         |                   |
|                  |      | Y YYY                                                                                                    |                                         |                   |
|                  |      | Subsch. ID : 10 Det. descr. : Load Even number of bytes inMemory Using                                               |                                         |                   |
|                  |      | Absolute Addresses                                                                                                   |                                         |                   |
|                  |      |                                                                                                    |                                         |                   |
|                  |      |                                                                                                    |                                         |                   |
|                  |      | This Telecommand will not be included in the export                                                                  |                                         |                   |
|                  |      | WARNING: the following TC has to be sent in case of odd number of bytes; it is a variable lenght TC that MOIS cannot |                                         |                   |
|                  |      | handle and it is intented to be just an example.                                                                     |                                         |                   |
|                  |      | , , , , , , , , , , , , , , , , , , , ,                                                                              |                                         |                   |
|                  |      | Execute Telecommand  LoadMem_AbsAdd_OddByte                                                                          | DC600180                                |                   |
|                  |      | Loadmeni_AbsAdd_oddsyte                                                                                              | DC000100                                |                   |
|                  |      | Command Parameter(s):                                                                                                | 4 (D-E)                                 |                   |
|                  |      | Memory_ID DH003180<br>Start_Address DH004180                                                                         | <hex> (Def)<br/><hex> (Def)</hex></hex> |                   |
|                  |      | N DH005180                                                                                                    | 1 <hex> (Def)</hex>                     |                   |
|                  |      | Data DH006180<br>CheckSum DH007180                                                                                   | <hex> (Def)<br/><hex> (Def)</hex></hex> |                   |
|                  |      |                                                                                                    |                                         |                   |
|                  |      | TC Control Flags : GBM IL DSE                                                                                        |                                         |                   |
|                  |      | Y YYY                                                                                                    |                                         |                   |
|                  |      | Subsch. ID : 10 Det. descr. : Load Odd number of bytes inMemory Using                                                |                                         |                   |
|                  |      | Absolute Addresses                                                                                                   |                                         |                   |
|                  |      |                                                                                                    |                                         |                   |
|                  |      |                                                                                                    |                                         |                   |
|                  |      | This Telecommand will not be included in the export                                                                  |                                         |                   |
|                  |      |                                                                                                    |                                         |                   |
|                  |      | TC Seq. Name :HRD3023H (Read area/register)                                                                          |                                         |                   |
|                  |      |                                                                                                    |                                         |                   |
|                  |      | TimeTag Type:                                                                                                    |                                         |                   |
|                  |      | Sub Schedule ID:                                                                                                    |                                         |                   |
|                  |      |                                                                                                    |                                         |                   |
|                  |      |                                                                                                    |                                         |                   |
| 27               |      | Call procedure to dump the memory area/register that                                                                 |                                         | Next Step:<br>END |
|                  |      | has been written                                                                                                    |                                         |                   |
|                  |      |                                                                                                    |                                         |                   |
|                  |      | Execute H_CRP_DHS_3022.                                                                                              |                                         |                   |
|                  |      |                                                                                                    |                                         |                   |
|                  |      |                                                                                                    |                                         |                   |
|                  |      |                                                                                                    |                                         |                   |
| End of Procedure |      |                                                                                                    |                                         |                   |

Status : Version 2 - Unchanged

Page 15 of 15 Last Checkin: 08/12/08